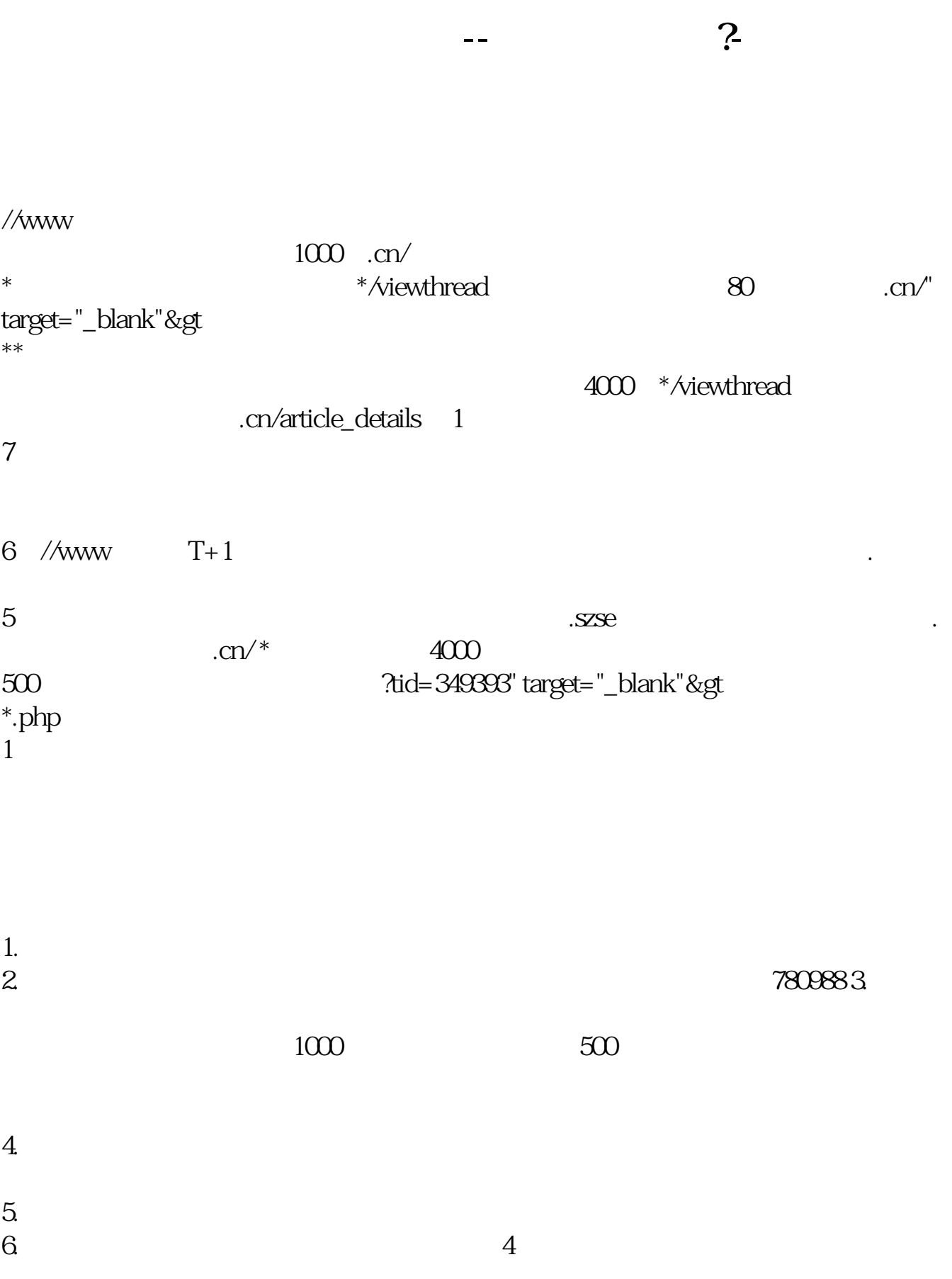

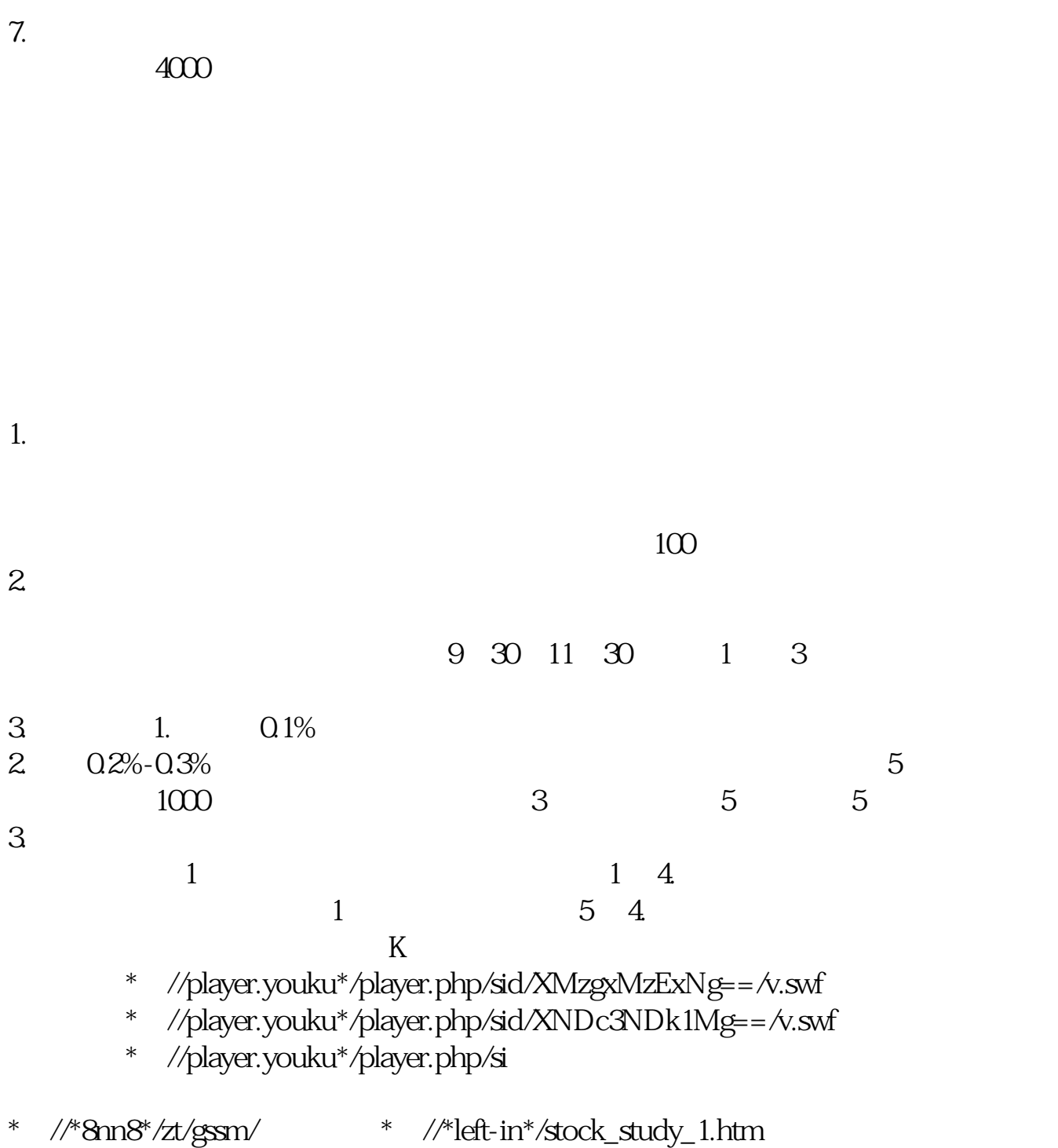

\*://finance.sina\*.cn/stock/blank/xgmgl.shtml股民入市全攻略

 $90\%$ 

 $2-3$ 

**五、怎么申请股票?**

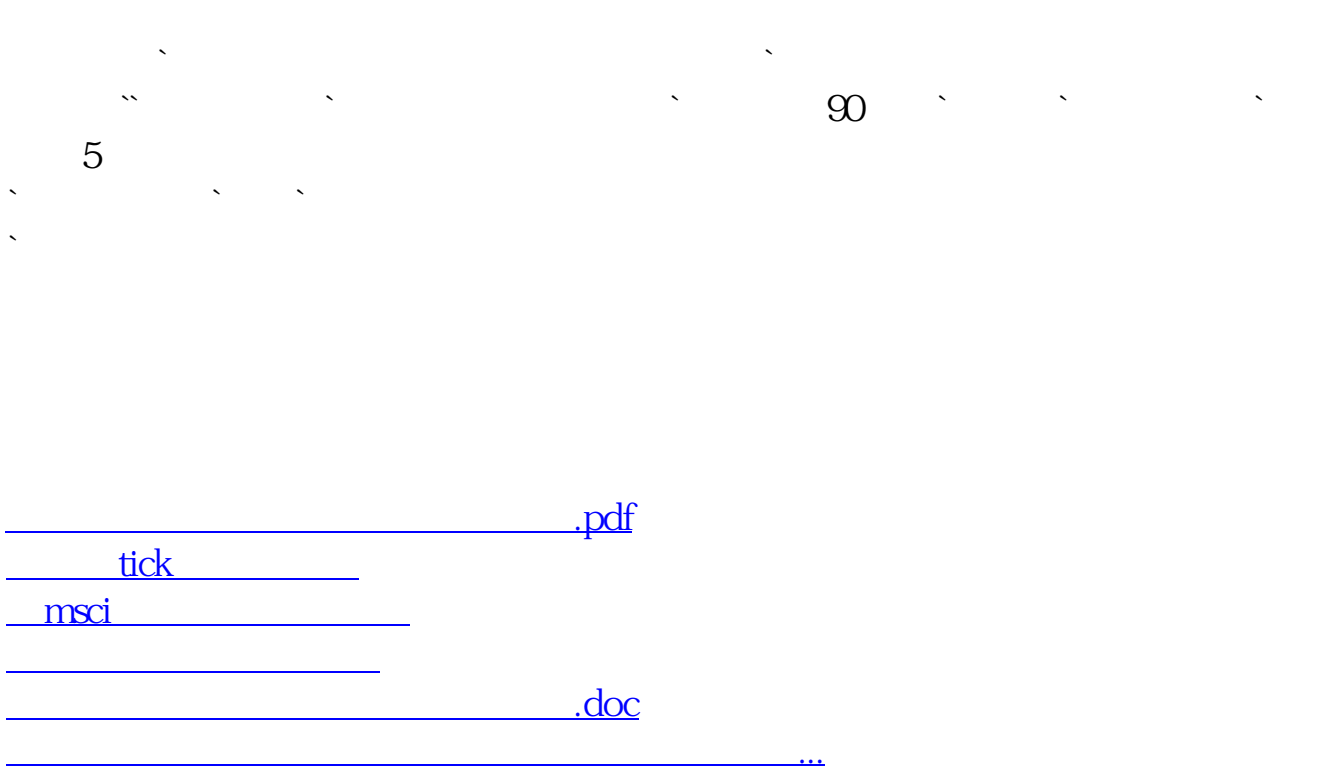

<https://www.gupiaozhishiba.com/read/22483338.html>